**پودمان اول )واحد یادگیری 1( - کتاب توسعه برنامه سازی و پایگاه داده** 

**هنرآموز: صدیقه جم -شهرستان لنگرود- هنرستان راضیه** 

**سوال: مبینا هنرجوی رشته شبکه و نرم افزار است که به تازگی امتحانات سال یازدهم را با موفقیت به پایان رسانده است. او به درس توسعه برنامه سازی و پایگاه داده بسیار علاقهمند شده است و تصمیم گرفته برای مسافرخانه کوچک پدرش برنامهای طراحی کند تا از این به بعد مشخصات میهمانان را در سیستم ذخیره کنند. در مرحله اول او باید برای مسافرخانه، پایگاه داده ایجاد کند. با در نظر گرفتن این محیط عملیاتی، با پاسخ دادن به سواالت زیر، مشخص کنید که مبینا برای طراحی بهتر این پایگاه داده چه مواردی را باید در نظر بگیرد.** 

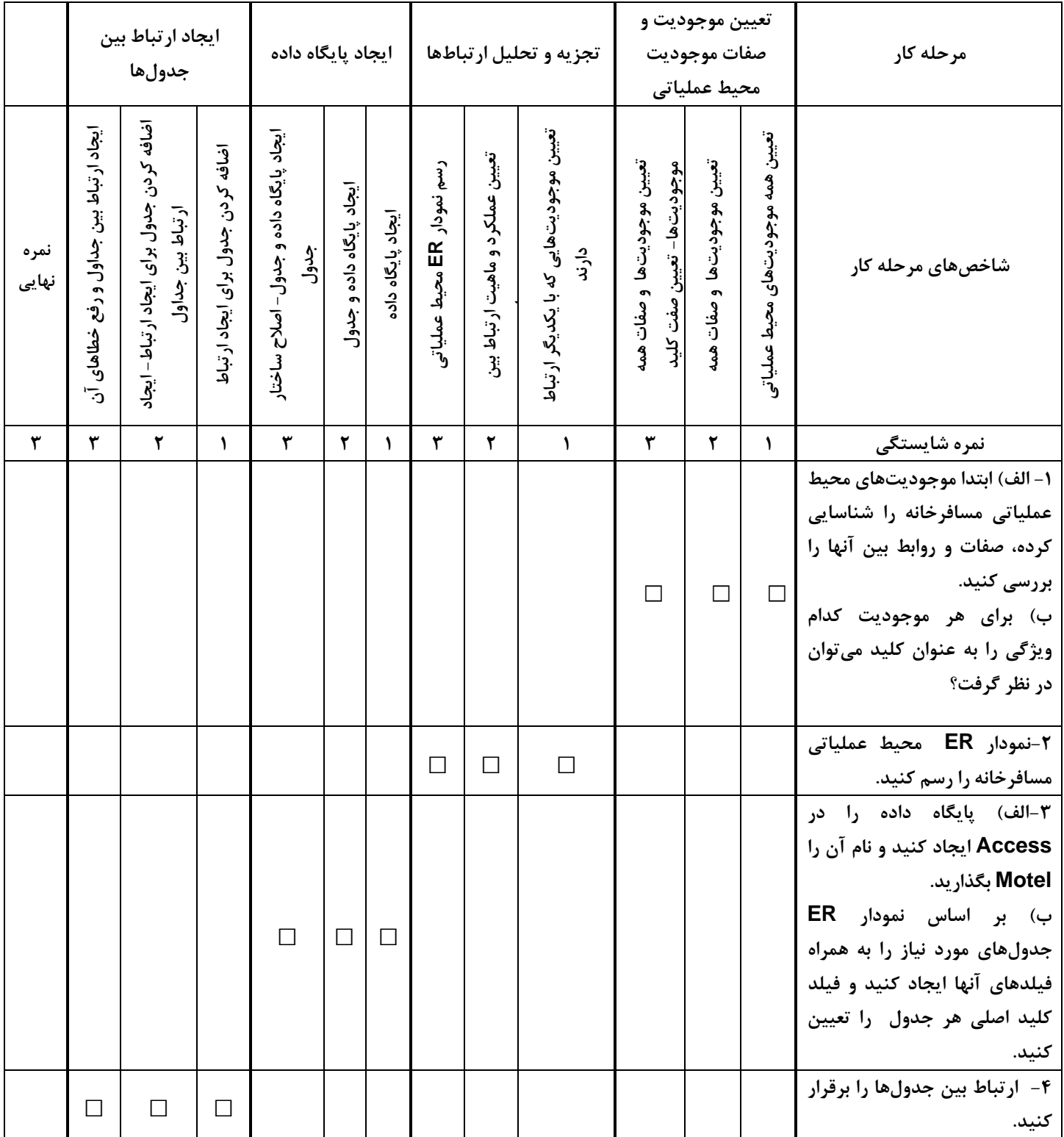

## **پاسخنامه**

**پودمان اول )واحد یادگیری 1( - کتاب توسعه برنامه سازی و پایگاه داده هنرآموز: صدیقه جم -کد پرسنلی )37970003( - شهرستان لنگرود- هنرستان راضیه سوال: مبینا هنرجوی رشته شبکه و نرم افزار است که به تازگی امتحانات سال یازدهم را با موفقیت به پایان رسانده است. او به درس توسعه برنامه سازی و پایگاه داده بسیار علاقهمند شده است و تصمیم گرفته برای مسافرخانه کوچک پدرش برنامهای طراحی کند تا از این به بعد مشخصات میهمانان را در سیستم ذخیره کنند. در م رحله اول او باید برای مسافرخانه، پایگاه داده ایجاد کند. با در نظر گرفتن این محیط عملیاتی، با پاسخ دادن به سواالت** 

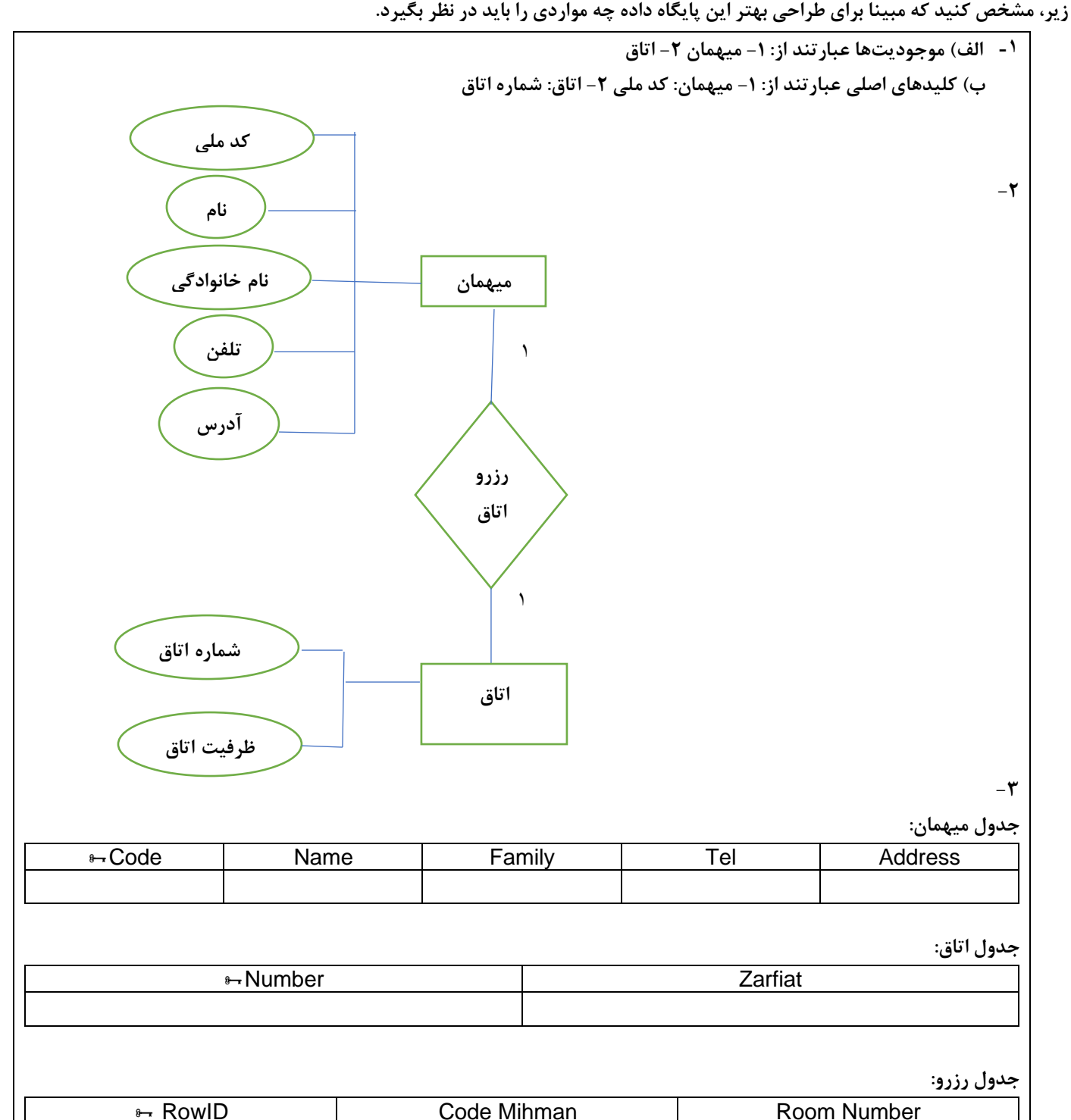

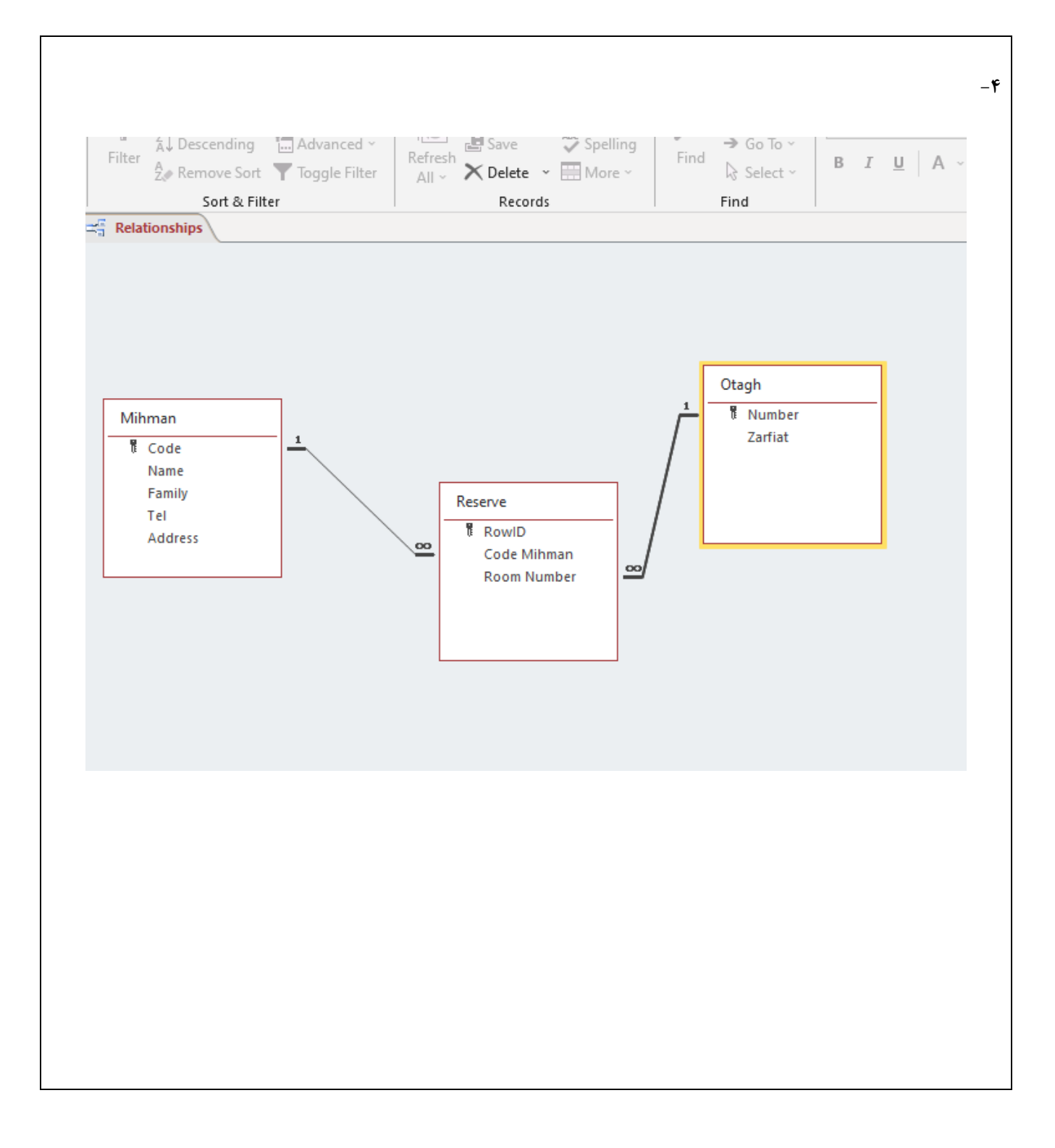